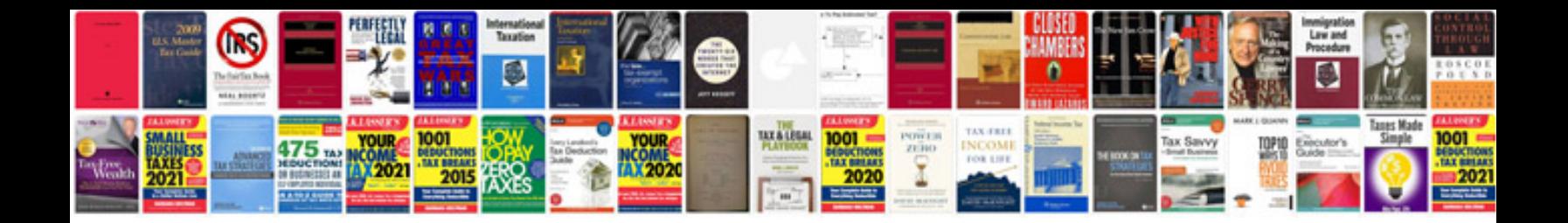

**Website design documentation sample**

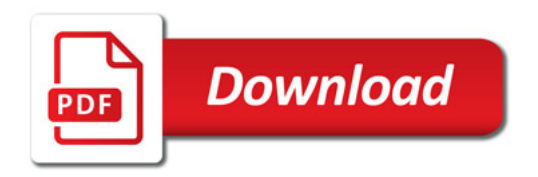

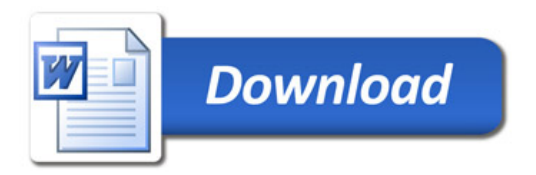